#### Técnicas de análisis regional

**El cociente de localización**

## Formas de ordenamiento de los datos para el análisis regional

1) Matriz SECRE (SECtor/REgión): sirve para analizar la estructura económica del país y de las regiones que lo componen, considerando los distintos sectores económicos (mediante datos de producto bruto interno o empleo, etc.)

2) Matriz REGRE (REGión/REGión): sirve para analizar las relaciones entre las distintas regiones del país (flujos de productos, cargas, pasajeros, migrantes, dinero, información, etc.)

## MATRIZ "SECRE" (Sector/Región)

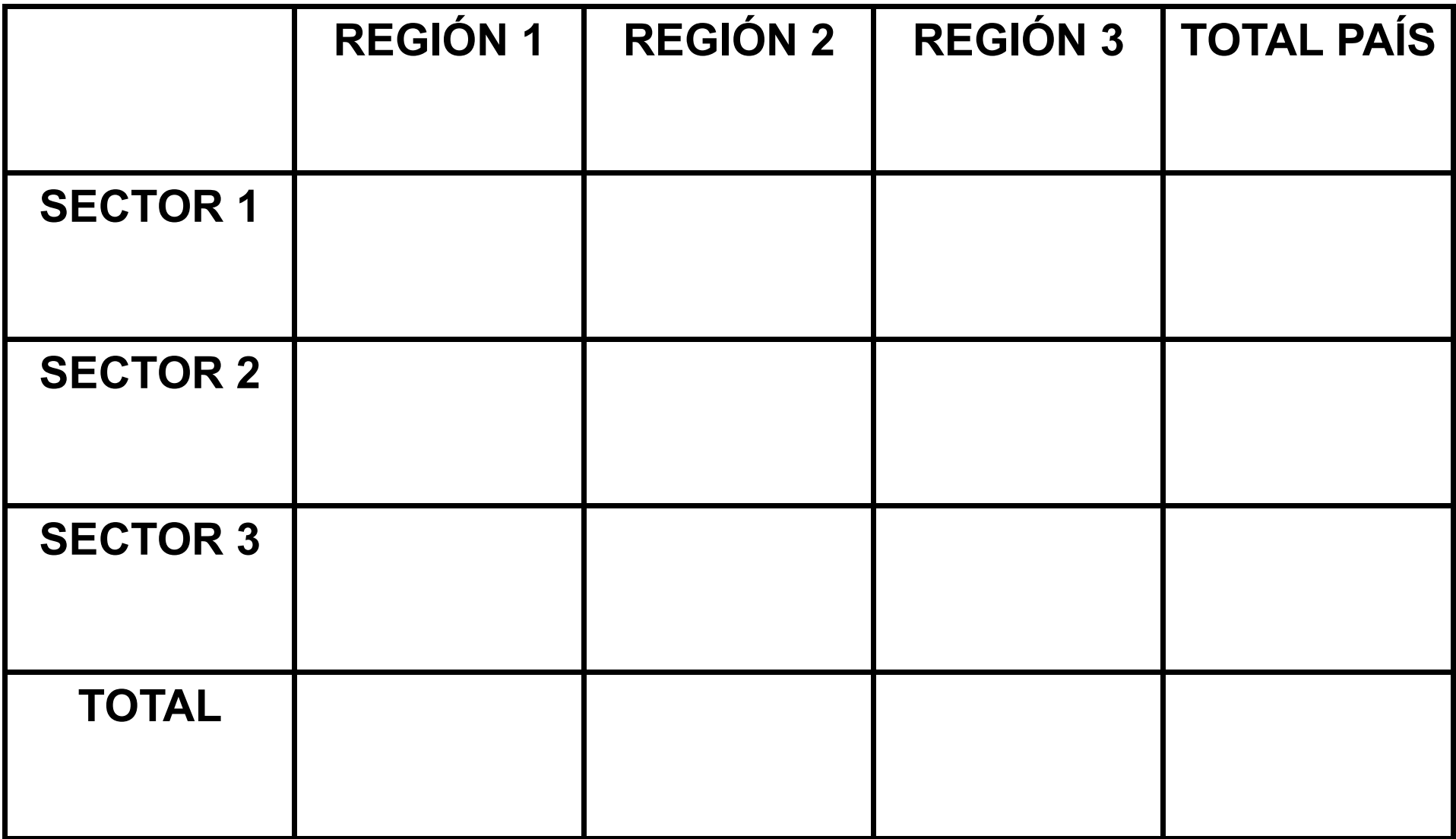

## MATRIZ "REGRE" (Región/Región)

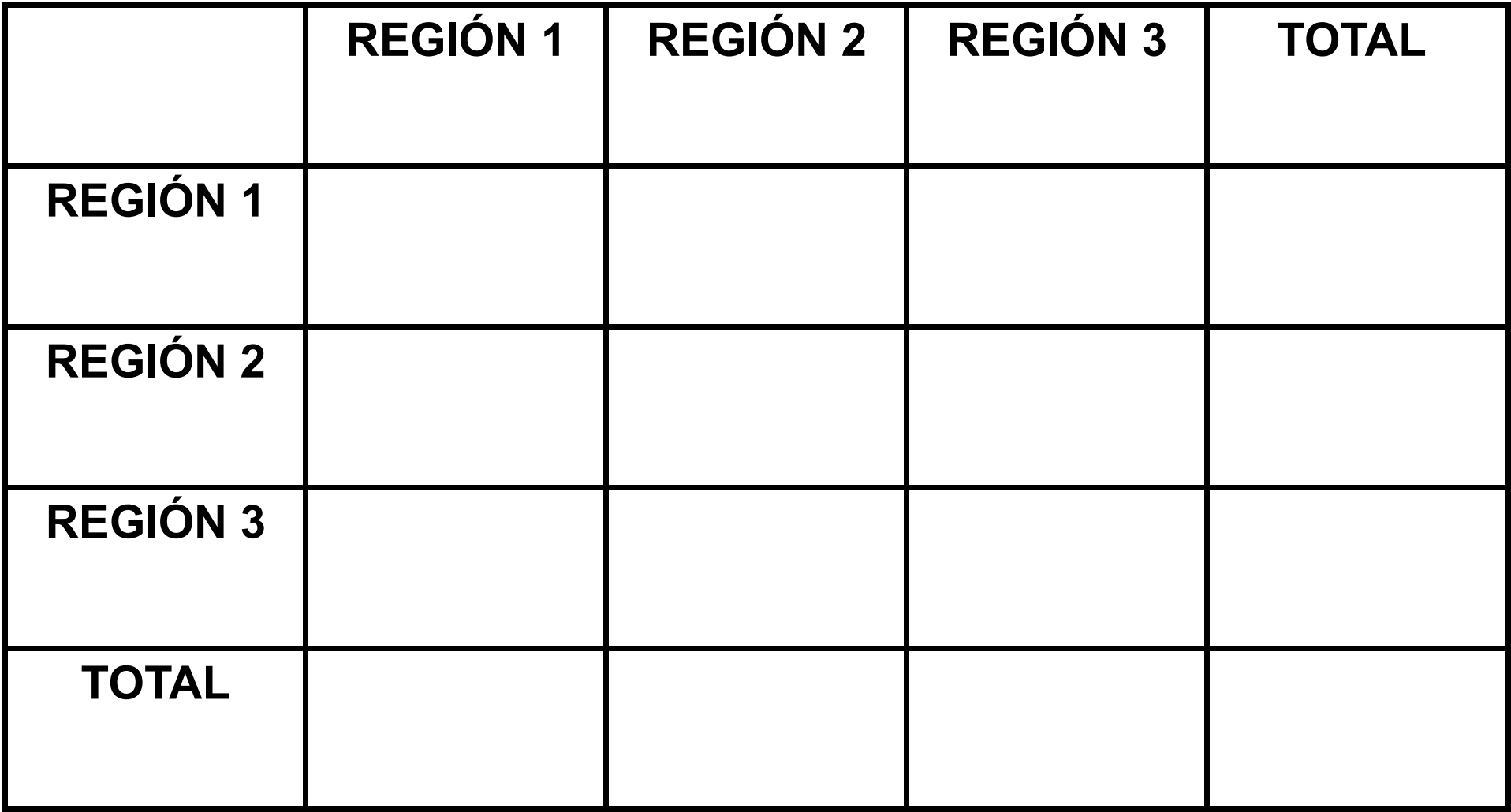

#### Cociente de localización

- Se elabora a partir de una matriz "SECRE"
- Compara el tamaño relativo de un sector en una región con el tamaño relativo del mismo sector a nivel nacional.
- Se obtiene dividiendo el porcentaje que corresponde a un sector en una región por el porcentaje que corresponde al mismo sector a nivel nacional.
- Si el valor del cociente es mayor a 1 puede estar indicando cierto grado de especialización.

#### Cociente de localización Procedimiento

- 1) Ordenamiento de los datos correspondientes a la variable elegida en una matriz SECRE
- 2) Preparación de la matriz de valores relativos

3) División del valor relativo correspondiente a cada sector en cada región por el valor relativo correspondiente al mismo sector en el total del país (Obtención del cociente de localización)

## 1) Ordenamiento de los datos

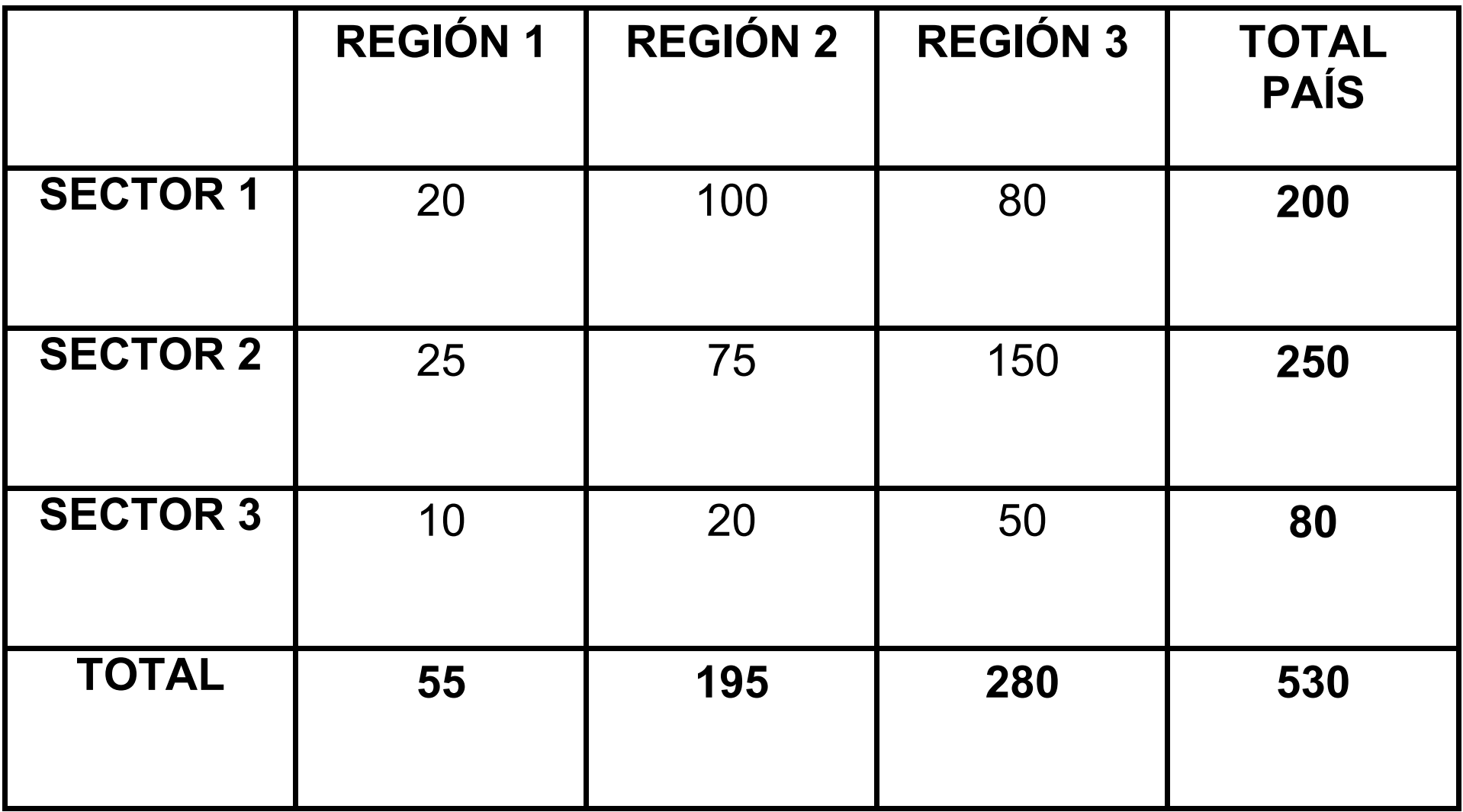

## 2) Matriz de valores relativos

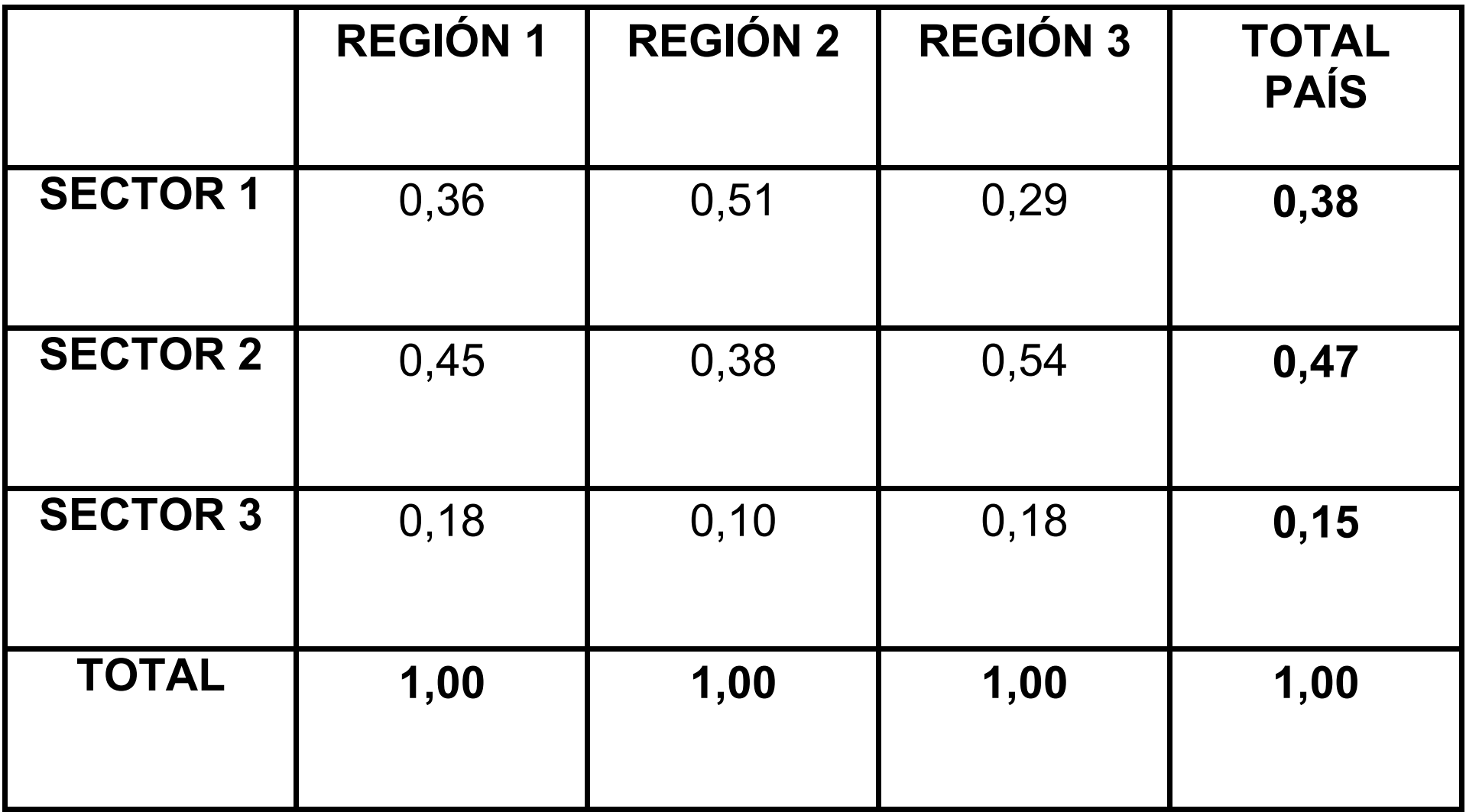

#### 3) Obtención del cociente de localización

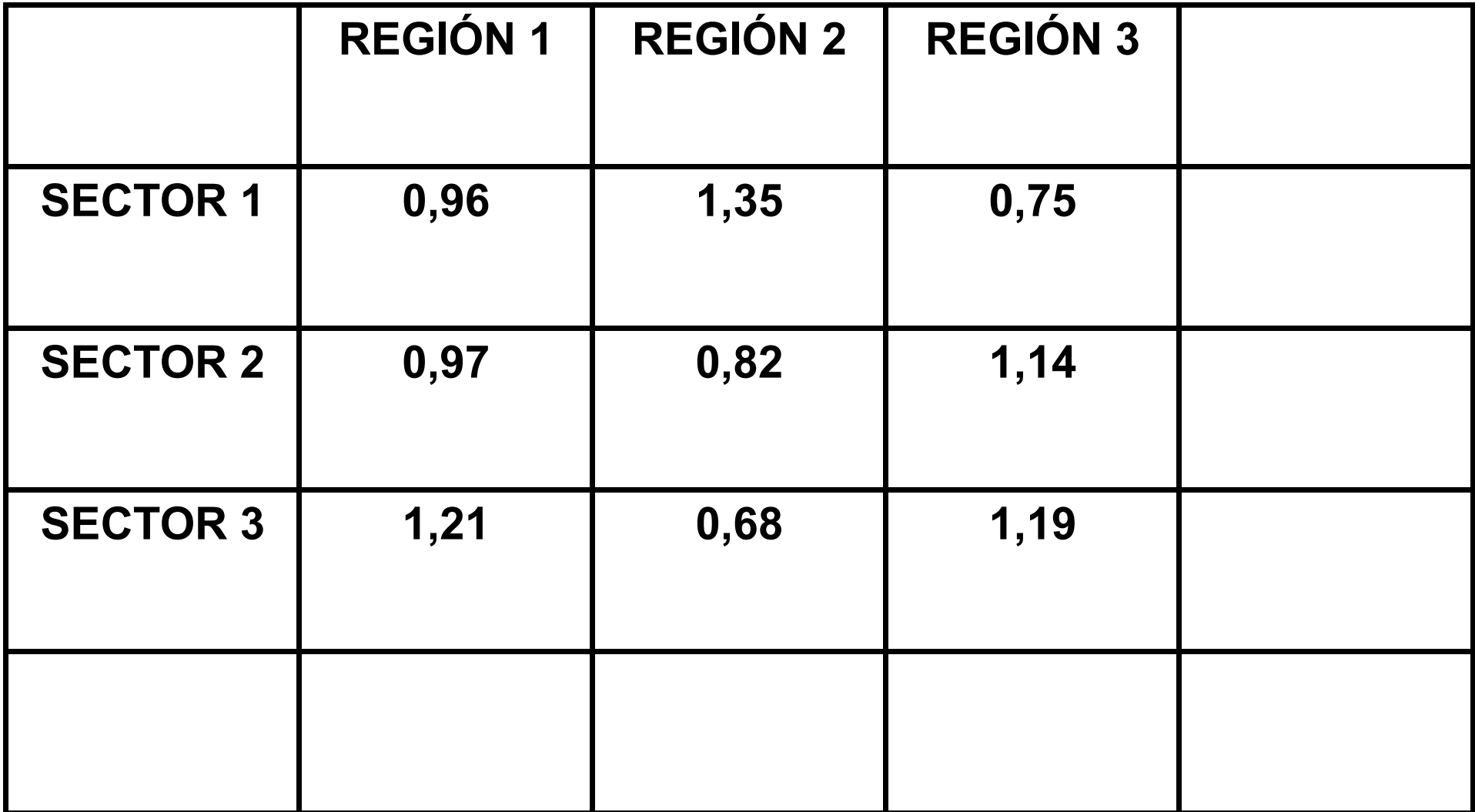

# Bibliografía

● *Básica:*

Boisier, Sergio (1980) *Técnicas de análisis regional con información limitada*. Cepal-Ilpes, Cuadernos del Ilpes, N° 27, Santiago de Chile, pp 30-48. Disponible en:

https://repositorio.cepal.org/bitstream/handle/11362/8448/S7800450\_es.pdf?s

#### ● *Complementaria:*

LIRA, Luis y QUIROGA,, Bolívar (2003) *Técnicas de análisis regional*. CEPAL-ILPES, Serie Manuales, N° 30, Santiago de Chile. Disponible en:

https://repositorio.cepal.org/bitstream/handle/11362/5594/1/S0310712\_es.